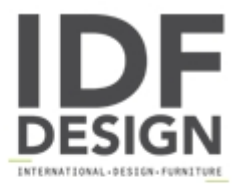

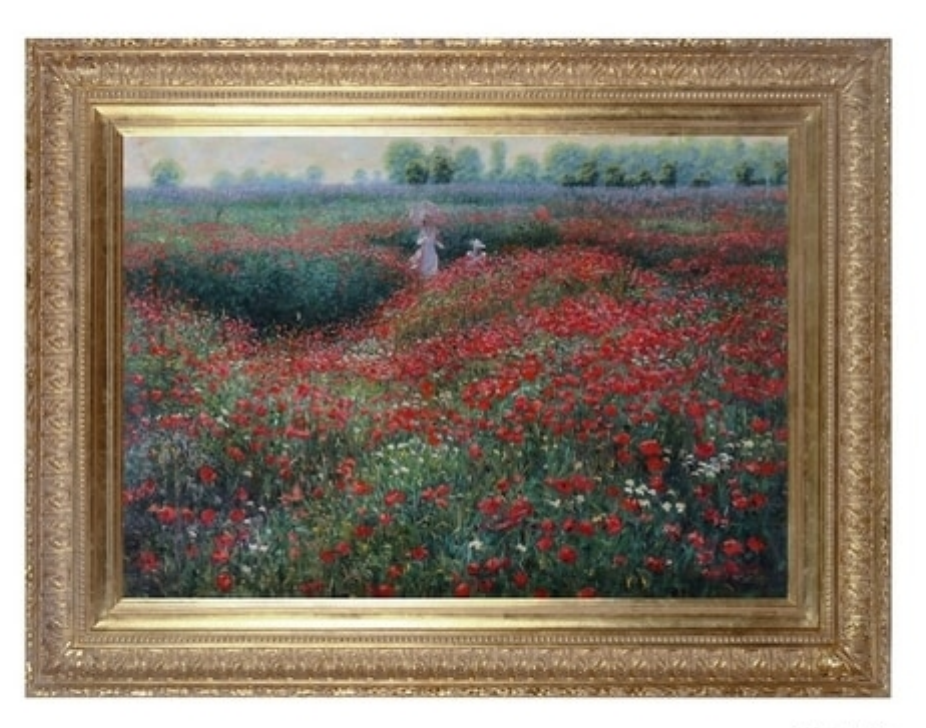

**BARJ BUZZONI** ing 1955

## Promenade in the poppies field - H 1026

Paolo Turri - Exclusive Barj Buzzoni Artist Handmade by Barj Buzzoni Artwork size: 100x70h cm oil painting on canvas subject: H 1026 frame code 136/4 + passepartout - wooden frame frame finish: gold leaf. Antique effect total size (work + frame): 127x97h cm

 $\begin{array}{c} \text{Subject: H1026} \\ \text{Frame code: } 136/4 \, \text{G with pass} \\ \text{Size: } 100 \text{s} \text{Nth cm} \\ \text{Overall size: } 127 \text{s} \text{W} \text{cm} \end{array}$ 

Produced by

**Barj Buzzoni Srl** Via Oradour 6/a 43123 Parma (Parma) Italy

Phone: +39 0521 242546 Fax: +39 0521 240905 E-mail: info@barjbuzzoni.it Website: https://www.barjbuzzoni.it

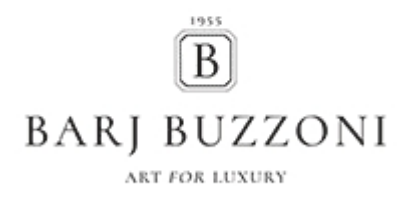